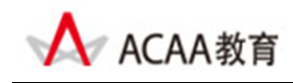

## **ACAA**认证Web动画设计师

# **ACAA Certified Web Animation Designer**

考试大纲

### 【概述】

ACAA 认证 Web 动画设计师测试包括[Flash Web 动画基础]和[Flash Web 动画技能]两大部分, 满分为 100 分.综合成绩 60 分为通过。其中, [Flash Web 动画基础]为基于计算机的选择题, 满分为 40 分, 24 分为通过,要求必须通过本部分测试; [Flash Web 动画技能]为基于计算机 的操作题,满分为60分。

本测试考核内容包括:

- Flash Web 动画基础
- Flash Web 动画技能

参考教材

Adobe 中国教育认证计划/ACAA 中国数字艺术教育计划教材系列,人民邮电出版社

测试目标

本测试是基于Flash Web动画主要应用领域。由本测试所认可的技能和知识是ACAA认证Web 动画设计师必须掌握的。

#### 【Flash Web 动画基础】

【Flash Web 动画基础】是获得"ACAA 认证 Web 动画设计师"必须通过的考试。考试形式 为基于计算机的在线考试,考试时间为 1.5 小时, 试题由 50 题单项和多项选择题组成, 答 题正确率在 60%以上(即答对 30 题以上)为通过。总分: 40 分(实际得分=40×正确率)

测试内容

在准备参加【Flash Web 动画基础】认证考试之前,请认真阅读下面的主要测试内容,以判 断自己是否符合本课程测试目标并有能力通过认证考试,在考试过程中禁止参考任何资料。 本大纲分为十四个部分,括号内的数字表示该部分在本课程测试中所占的题数。

第一部分: Flash Web 动画专业知识(5题)

- ‐ 矢量图形和像素图像、色彩产生的基本原理和概念;
- 动画设计相关的专业术语的含义。

第二部分: 基础知识(4 道题)

- 了解工作环境中各种面板和时间轴的用途
- 工具箱、快捷键和快捷菜单的使用
- 区别场景、工作区和舞台

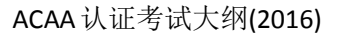

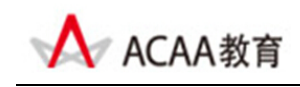

- 了解帧频

第三部分: 绘制图形(6 道题)

- 手绘线条工具, 铅笔工具、刷子工具、钢笔工具
- 几何形状工具,线条工具、(基本)椭圆工具、(基本)矩形工具、多角星形工具、Deco 工具、喷涂刷工具
- 3D 旋转工具以及 3D 平移工具
- 骨骼工具以及绑定工具
- 其它工具,选择工具、部分选取工具和套索工具
- 堂握使用平滑和伸直洗项修改图形形状
- 刷子工具和橡皮擦工具的各种模式
- 导入图像,并熟知常用图像格式

第四部分:描边和填充图形(4 道题)

- 使用工具设定笔触颜色和填充色(墨水瓶工具、颜料桶工具和吸管)
- 使用颜色面板
- 应用线性和径向渐变、使用位图填充
- 填充变形工具更改渐变属性
- 橡皮擦工具及其附属功能

第五部分:编辑图形对象(4 道题)

- 掌握使用任意变形工具改变图形形状
- 套索工具的使用
- 排列命令的使用
- 扭曲和封套的使用
- 变形面板的使用、复制变形生成规律图像
- 设置标尺、网格、辅助线,排列和对齐

第六部分:处理文字对象(4 道题)

- 静态文本、动态文本和输入文本
- 编辑文本格式、改变文字方向、消除锯齿
- 文本的分离、分散到图层
- 给文本添加超级链接
- 查找和替换

第七部分: 时间轴(3 道题)

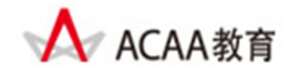

- 熟练掌握时间轴的使用,
- 熟练掌握帧、关键帧、空白关键帧的创建
- 调整图层顺序

第八部分:应用元件和库(5 道题)

- 新建库面板,在多库之间切换
- 掌握使用文件夹组织和管理库项目
- 应用库面板中的资源
- 掌握元件和实例的创建方法,包括电影剪辑、按钮、图形
- 掌握在文档中放置实例、修改元件、改变实例属性
- 改变元件类型或实例的类型、交换元件
- 创建按钮,按钮的四种状态
- 了解添加滤镜的前提条件
- 掌握如何添加、删除、保存、启用和禁用滤镜
- 掌握投影、模糊、发光、斜角、渐变发光、渐变斜角各参数的设置
- 调整颜色滤镜的亮度、对比度、饱和度、色相
- 混合模式的使用, 图像和合成和叠加

第九部分:动画制作(4 道题)

- 掌握设定影片属性
- 掌握逐帧动画和补间动画区别及用途
- 熟练掌握创建补间动画,包括运动补间、形状补间和传统补间
- 绘图纸模式( 洋葱皮) 的使用
- 缓动的使用,加速度和减速度
- 自定义缓入/ 缓出
- 使用引导线动画、调整到路径的使用
- 创建遮罩动画和各种相关知识
- 使用动画预设面板,应用预设动画、自定义预设动画

第十部分: 骨骼与 3D 运动 (3 道题)

- 了解骨骼运动
- 3D 平移工具

第十一部分: AS 基础(2 道题)

- ActionScrip3.0 基础(包括变量、基本数据类型、数组、字符串、条件语句、循环控制、 Math 对象以及功能函数)

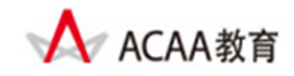

- 掌握动作面板的使用
- 语法检查、使用代码提示
- 添加 AS 脚本的对象
- -

第十二部分: 应用组件(2 道题)

- 掌握复选框、组合框、列表框、按钮、单选钮、滚动条、滚动窗格组件的创建方法
- 掌握自定义组件的颜色、修改组件的图形外观、使用组件创建表单
- 组件的参数、绑定和架构设置
- 组件的基本绑定(如绑定日历组件、组合下拉列表组件、进度条组件等)
- 组件绑定 XML(如绑定 XML 菜单等)
- 利用组件设计 Flash 表单

第十三部分: 视频和声音(2 道题)

- 掌握如何为影片和按钮添加声音
- 声音的编辑与控制
- 编辑声音属性,压缩和导出声音
- 使用加载声音的行为
- 链接声音,从库中直接调用声音
- 视频的导入流程和编码设置
- 导入视频后的设置
- 了解 Flash 的视频编解码器
- 高级编码设置
- 使用行为和组件控制视频
- 了解 Flash 专用视频格式 FLV 的优势
- 了解 Flash 输出视频的一些禁忌和要求

第十四部分:测试、导出和发布电影(2 道题)

- 动画的测试与导出、动画的发布设置等
- 制作自播放 Windows 放映文件
- 输出透明背景的 Flash 动画
- 输出 QuickTime 视频及相关选项设置

#### 【Flash Web 动画技能】

【Flash Web 动画技能】考试形式为基于实际数字工具平台的操作测试方式,考试时间 1.5 小时,试题由 1 题综合操作题组成。总分为 60 分。

#### 测试要求

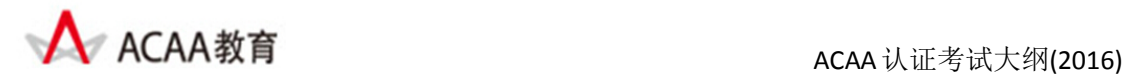

要求熟练掌握 Flash Web 动画软件的使用,熟悉了解 web 动画专业知识,并有较高的创意动 画设计能力。